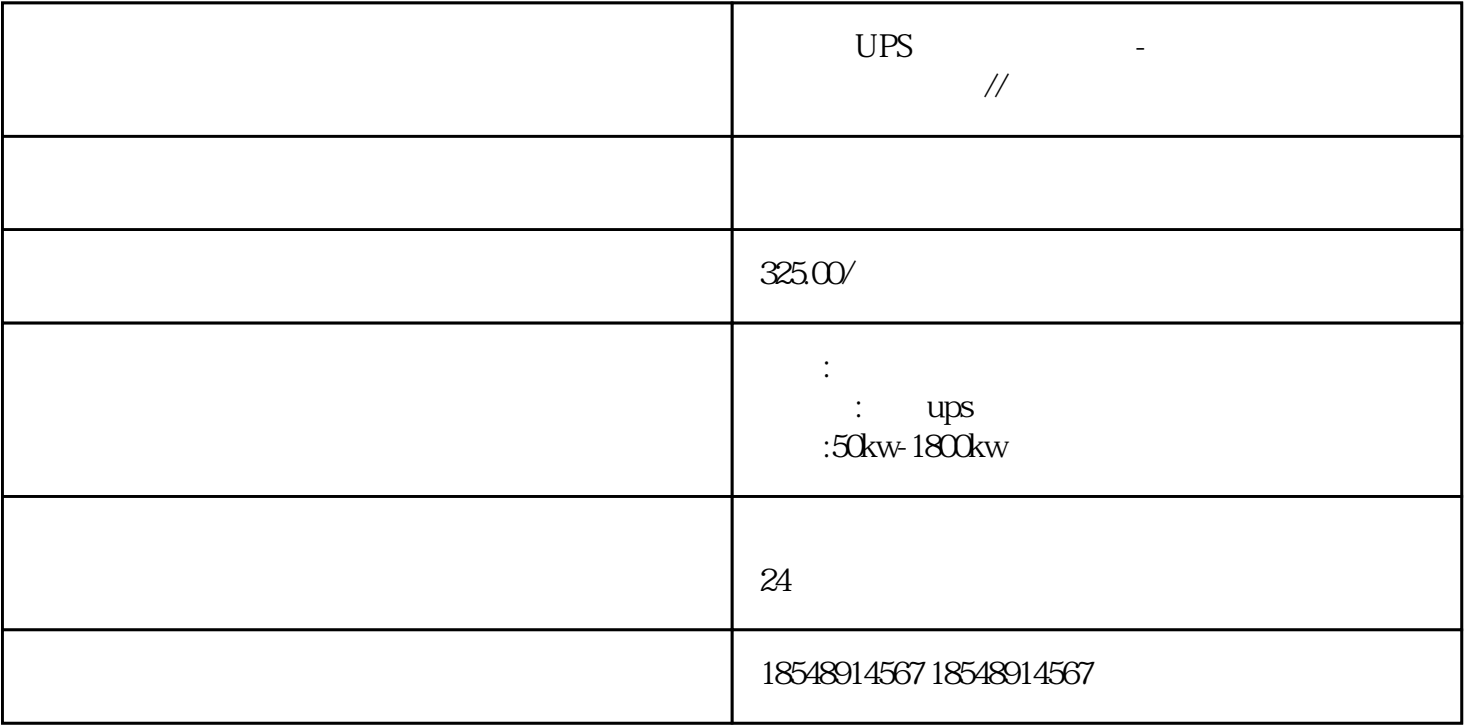

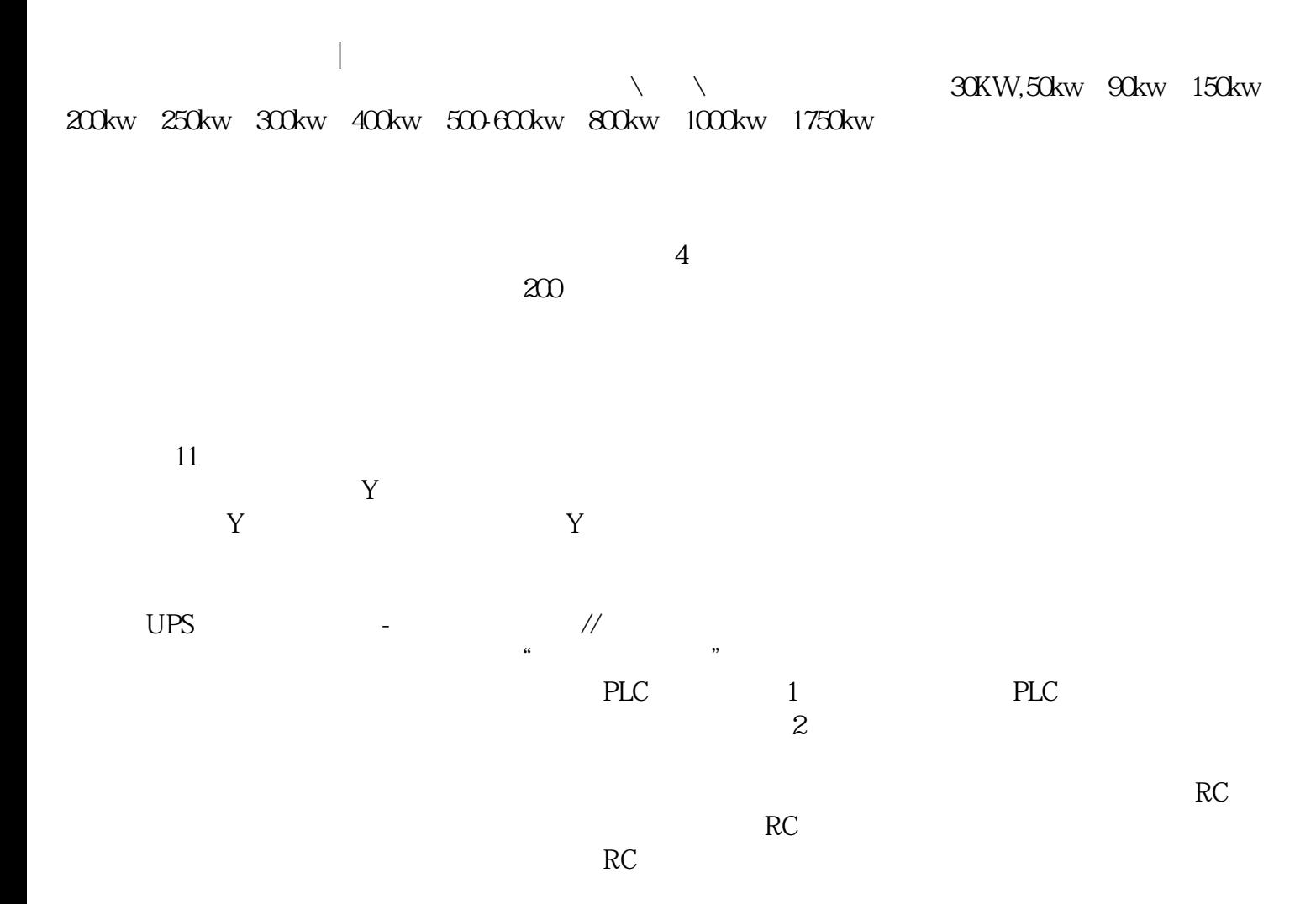

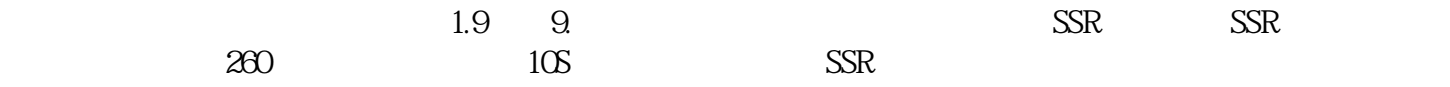

怎样学习PLC学习PLC要求几点有电路基础第二有必要弄个实物学习第三有兴趣,电路基础必须要有,能

 $\mathcal{L}_\text{max}$  -adds and an approximation of the set of the set of the set of the set of the set of the set of the set of the set of the set of the set of the set of the set of the set of the set of the set of the set of t

, and the contract of  $\mathcal{R}$